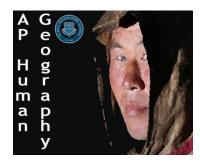

## AP Human Geography Saint Paul Urban Growth

Name: Section: Score: /5

Directions: Using the GIS Model designed by the city of St. Paul answer the following questions. Use the link from the website or type it in yourself (https://gis.ci.stpaul.mn.us/gis/gismo\_public/html/)

## **To View Zones**

- On the right side of the page select the "Boundaries" folder under "catalog" and check the box that says "Zoning"
- Then again on the ride side select the "Visible layers" category to see the key for the map

## **Thought Questions:**

| 1. | Paul, Minnesota. (Make sure to label Zones) |
|----|---------------------------------------------|
|    |                                             |
|    |                                             |
|    |                                             |
|    |                                             |
|    |                                             |
|    |                                             |
|    |                                             |
|    |                                             |
|    |                                             |
|    |                                             |
|    |                                             |
|    |                                             |
|    |                                             |
|    |                                             |

2. Based off your model of Saint Paul which model of urban development would you best describes the growth of Saint Paul? Explain your reasoning